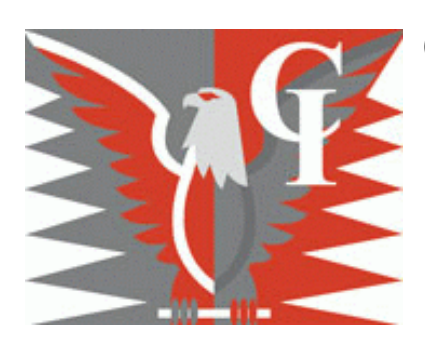

## **Commercial Investigations LLC**

270 RIVER ST SUITE 3R TROY, NY 12180 Phone (518) 271-7546 / (518) 470-6813 (800) 284-0906 Fax (212) 937-3858

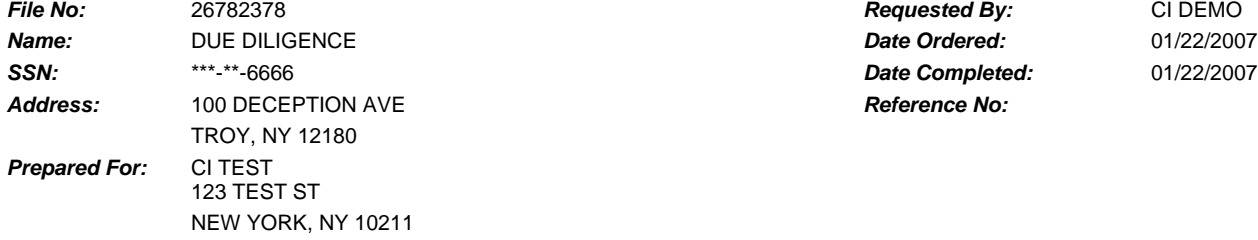

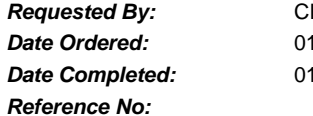

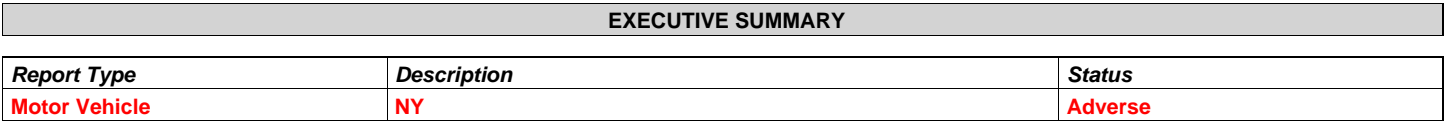

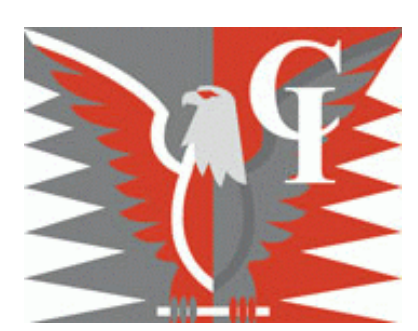

## **Commercial Investigations LLC**

270 RIVER ST SUITE 3R TROY, NY 12180 Phone (518) 271-7546 / (518) 470-6813 (800) 284-0906 Fax (212) 937-3858

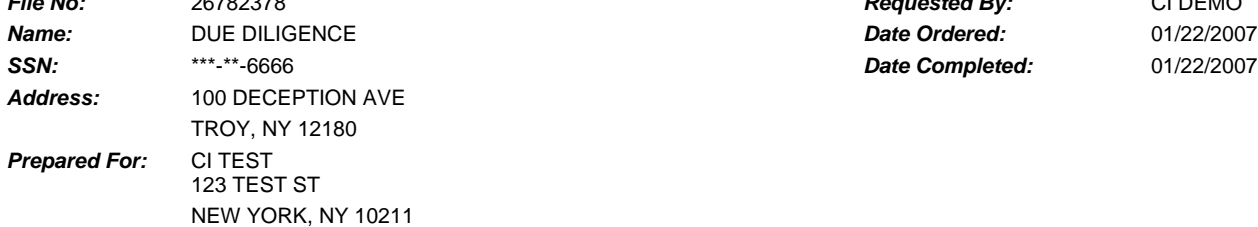

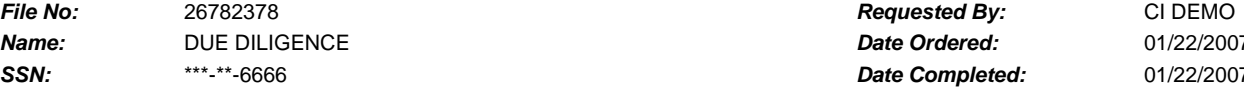

## **MOTOR VEHICLE REPORT**

**Name Searched:** DUE DILIGENCE **DOB:** 01/01/1971 **Drivers License #:** 123456789 State: NY

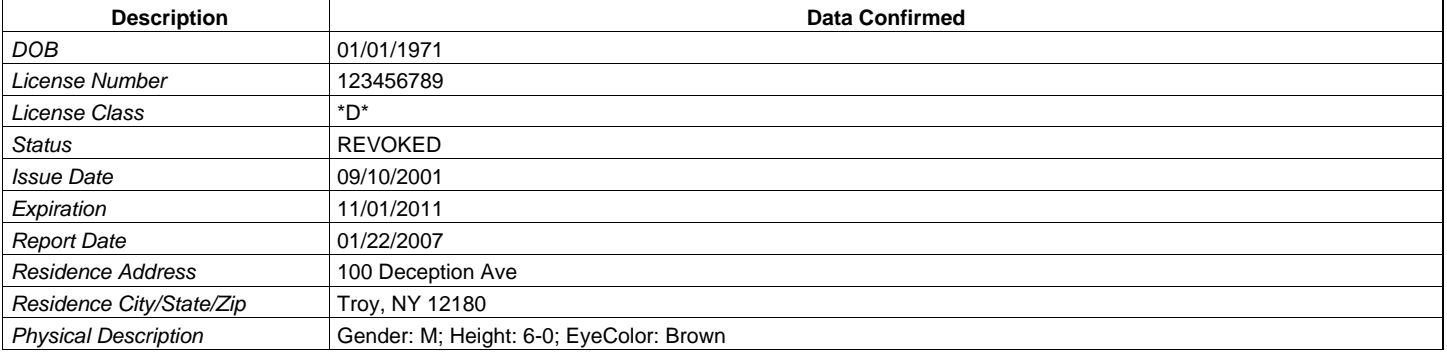

**Comments:** Request process complete, MVR found. MISCELLANEOUS INFORMATION SUSP/REV SUMMARY: TOTAL 3 (SCOFFS 1 ON 1 DATES) JUDGEMENT \$ 0 RESTRICTED LICENSE ISSUED 11/03/2004 DOCUMENT SURRENDERED ON: 01/15/2003 TO NY RETURNED TO NY ON: 03/03/2004 RESTRICTED LICENSE ISSUED 07/09/2004 FULL LICENSE RESTORED 10/01/2004 DRIVING RECORD HISTORY TYPE VIOL/SUS CONV/REI HISTORY ENTRY PTS

---- ---------- ---------- --------------------------------------------------- --- SUSP 06/26/2006 FLD ANSWER SUMMONS

- County: RENSSELAER COUNTY

- Event Type: SUSPENSION
- Order Number: T143999
- INFO 02/15/2006 REVOKED PROB LIC
- Event Type: REVOCATION

- Order Number: A06022300

SUSP 05/09/2006 FLD PAY DRIV ASSESS

- Event Type: SUSPENSION

- Order Number: A060409D000

SUSP 02/17/2006 FLD ANSWER SUMMONS - City: ADMINISTRATIVE ADJUDICATION

- County: BRONX COUNTY - Event Type: SUSPENSION - Miscellaneous: SCOFFLAW PAID - Order Number: J161780 - Reinstatement Date: 02/22/2006 SUSP 09/05/2005 OP M - CRIMINAL POSSESSION OF A CONTROLLED SUBSTANCE - ACD: XXX - City: TOWN OF BETHLEHEM - Commercial Vehicle: UNKNOWN - County: ALBANY COUNTY - Event Type: SUSPENSION - Hazardous Materials: UNKNOWN SUSP 07/10/2004 SUSPENDED PROB LIC - Complied On Date: 07/10/2004 - Event Type: SUSPENSION - Miscellaneous: TIME SERVED - Order Number: A040610010 - Reinstatement Date: 10/01/2004 SUSP 12/07/2002 FLD ANSWER SUMMONS - City: TOWN OF BETHLEHEM - County: ALBANY COUNTY - Event Type: SUSPENSION - Miscellaneous: SCOFFLAW ANSWERED - Order Number: T697297 - Reinstatement Date: 02/11/2004 VIOL 01/19/2005 02/22/2006 NO CHILD RESTR DEV 3.0 - ACD: F02 - City: ADMINISTRATIVE ADJUDICATION - Commercial Vehicle: UNKNOWN - County: BRONX COUNTY - Event Type: VIOLATION - Hazardous Materials: UNKNOWN - Penalty: FINE- \$80 VIOL 10/12/2002 DISOBEYED TRAF DEV 2.0 - ACD: M14 - City: CITY OF ALBANY - Commercial Vehicle: UNKNOWN - County: ALBANY COUNTY - Event Type: VIOLATION - Hazardous Materials: UNKNOWN VIOL 01/15/2002 OP MV - MOBILE PHONE - ACD: XXX - City: TOWN OF BETHLEHEM - Commercial Vehicle: UNKNOWN - County: ALBANY COUNTY - Event Type: VIOLATION - Hazardous Materials: UNKNOWN SUSP 11/27/2001 FLD ANSWER SUMMONS - City: CITY OF ALBANY - County: ALBANY COUNTY - Event Type: SUSPENSION - Miscellaneous: SCOFFLAW ANSWERED

- Order Number: T700761
- Reinstatement Date: 02/09/2004
- SUSP 11/16/2001 FAILURE TO PAY FINE
- 
- City: CITY OF ALBANY
- County: ALBANY COUNTY
- Event Type: SUSPENSION
- Miscellaneous: SCOFFLAW ANSWERED
- Order Number: Z697526
- Reinstatement Date: 03/08/2004
- \*\*\*END OF RECORD\*\*\*

**Verified By:** Electronic

**Date Verified:** 01/07

**Report Completed By: TEST, ISS**

**THIS REPORT IS PROVIDED TO USERS WITH THE UNDERSTANDING THAT THE TENETS OF THE FAIR CREDIT REPORTING ACT ARE TO BE STRICTLY OBSERVED. ALTHOUGH THIS INFORMATION IS OBTAINED FROM RELIABLE SOURCES THE ACCURACY OF THE INFORMATION IS NOT GUARANTEED.**